# Package 'databraryr'

April 18, 2024

Type Package

Title Interact with the 'Databrary.org' API

Version 0.6.4

Maintainer Rick O. Gilmore <rog1@psu.edu>

Description 'Databrary.org' is a restricted access repository for research data, especially video and audio. This package provides commands to interact with the data stored on 'Databrary.org'.

License MIT + file LICENSE

URL <https://databrary.github.io/databraryr/>,

<https://github.com/databrary/databraryr>

BugReports <https://github.com/databrary/databraryr/issues>

**Imports** assert that  $(>= 0.2.1)$ , dplyr  $(>= 1.1.4)$ , get Pass  $(>= 0.2.4)$ , httr ( $>= 1.4.7$ ), httr2 ( $>= 1.0.0$ ), jsonlite ( $>= 1.8.8$ ), keyring  $(>= 1.3.2)$ , lifecycle  $(>= 1.0.4)$ , magick  $(>= 2.8.2)$ , magrittr, methods ( $>= 4.3.2$ ), plyr, purrr ( $>= 1.0.2$ ), rvest, stringr ( $>=$ 1.5.1), tibble ( $> = 3.2.1$ ), utils ( $> = 4.3.2$ ), xfun ( $> = 0.41$ )

**Suggests** av  $(>= 0.9.0)$ , ggplot2, knitr, openssl, readr, rmarkdown  $(>=$ 2.26), testthat (>= 3.0.0)

VignetteBuilder knitr

Config/testthat/edition 3

Encoding UTF-8

RoxygenNote 7.3.1

NeedsCompilation no

Author Rick O. Gilmore [aut, cre, cph], Jeffrey Spies [aut], National Science Foundation OAC-2032713 [fnd], National Institutes of Health R01HD094830 [fnd]

Repository CRAN

Date/Publication 2024-04-18 13:02:37 UTC

# R topics documented:

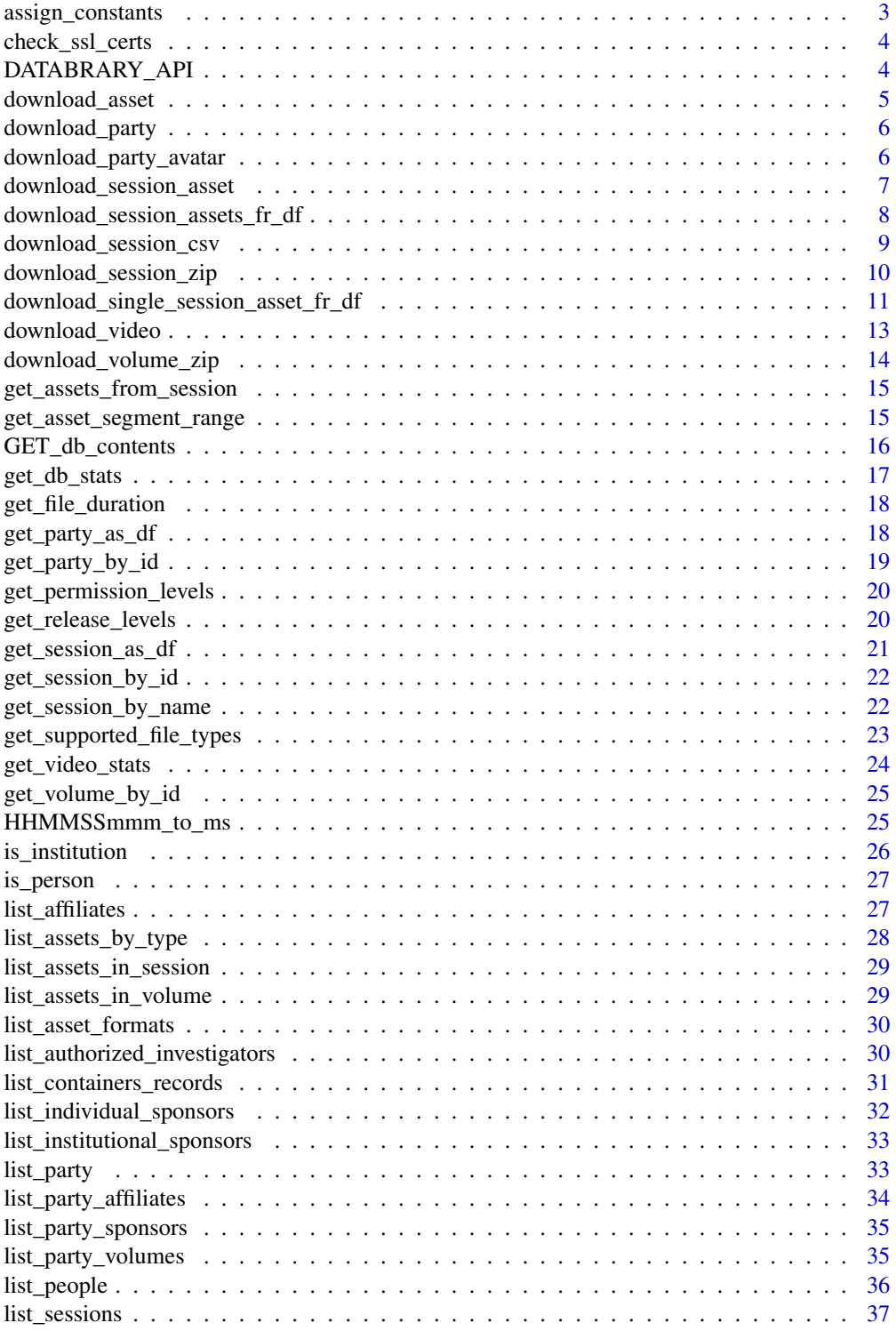

<span id="page-2-0"></span>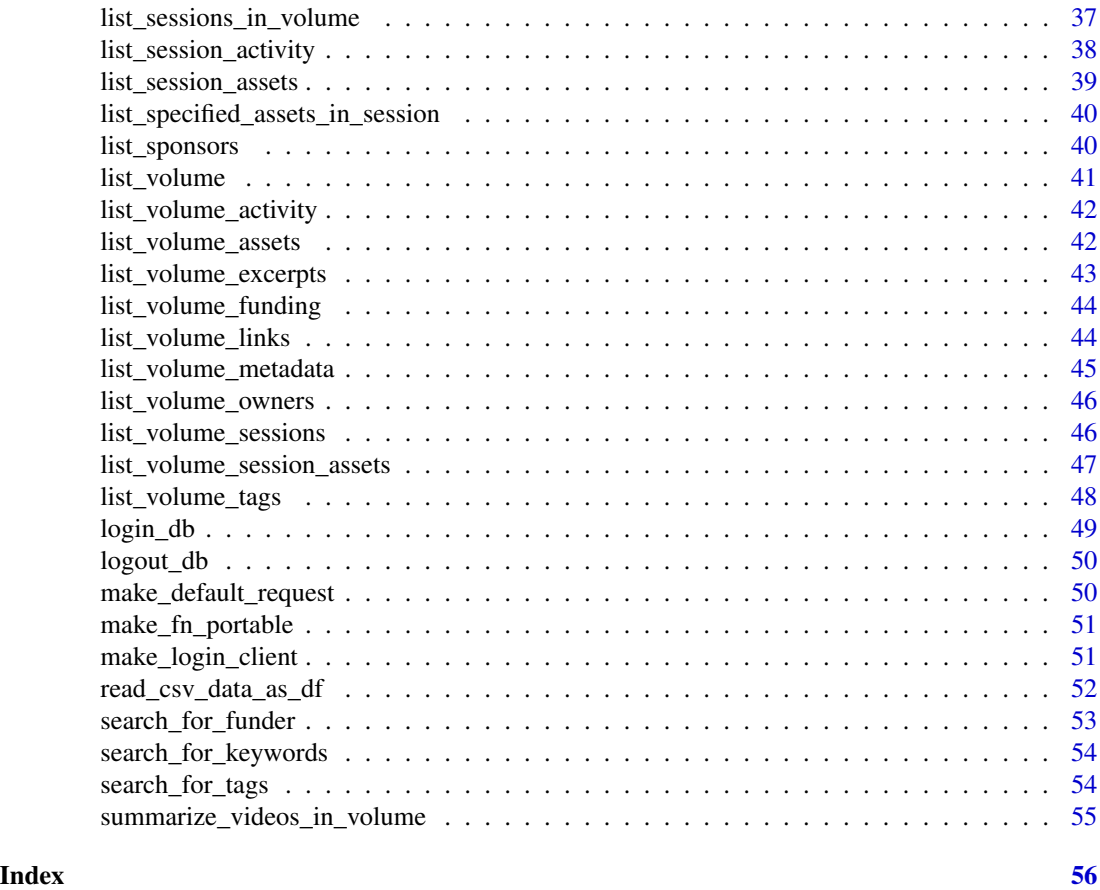

assign\_constants *Download Databrary Constants From API.*

## Description

Download Databrary Constants From API.

## Usage

```
assign_constants(vb = FALSE, rq = NULL)
```
## Arguments

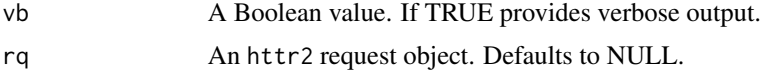

#### Value

A data frame with the constants.

## <span id="page-3-0"></span>Examples

assign\_constants()

check\_ssl\_certs *Check SSL Certificates For nyu.databary.org.*

#### Description

check\_ssl\_certs checks the SSL certificates for nyu.databrary.org and returns a data frame with the relevant information.

## Usage

check\_ssl\_certs(host = "nyu.databrary.org")

#### Arguments

host Target URL. Defaults to 'nyu.databrary.org'.

#### Value

A data frame with information about the SSL certificates.

#### Examples

```
check_ssl_certs()
```
DATABRARY\_API *Load Package-wide Constants into Local Environment*

## Description

Load Package-wide Constants into Local Environment

#### Usage

```
DATABRARY_API
```
## Format

An object of class character of length 1.

<span id="page-4-0"></span>

## Description

#### [Superseded]

download\_asset() has been superseded in favor of download\_video() and the more general download\_session\_asset().

#### Usage

```
download_asset(
  asset_id = 1,
  session_id = 9807,
  file_name = "test.mp4",
  target_dir = tempdir(),
  return_response = FALSE,
 vb = FALSE)
```
## Arguments

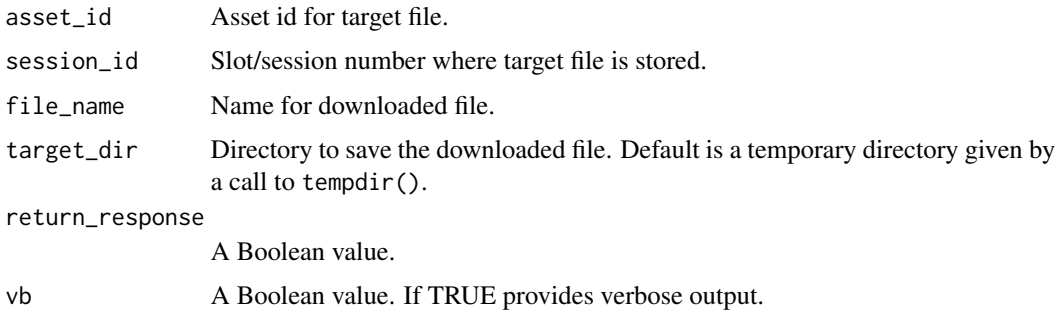

#### Value

A string that is the full file name of the asset.

#### Examples

```
download_asset() # Download's 'numbers' file from volume 1.
download_asset(asset_id = 11643, session_id = 9825, file_name = "rdk.mp4")
# Downloads a display with a random dot kinematogram (RDK).
```
<span id="page-5-0"></span>

## Description

#### [Deprecated]

This function has been deprecated and may be removed in a future release. See get\_party\_by\_id() for similar, and more general functionality.

#### Usage

```
download_party(party_id = 6, convert_JSON = TRUE, vb = FALSE)
```
## Arguments

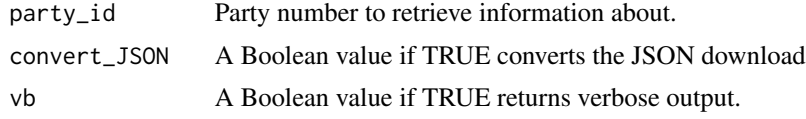

#### Value

A data frame with information about the party.

#### Examples

```
download_party()
#'
```
download\_party\_avatar *Returns the Avatar(s) (images) for Authorized User(s).*

## Description

Returns the Avatar(s) (images) for Authorized User(s).

```
download_party_avatar(
  party_id = 6,
  show_party_info = TRUE,
  vb = FALSE,rq = NULL\mathcal{E}
```
<span id="page-6-0"></span>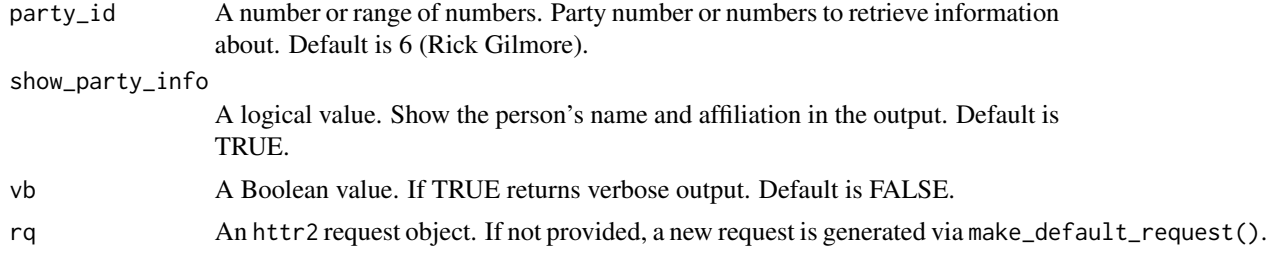

#### Value

An list with the avatar (image) file and a name\_affil string.

#### Examples

```
## Not run:
download_party_avatar() # Show Rick Gilmore's (party 6) avatar.
```

```
# Download avatars from Databrary's founders (without name/affiliations)
download_party_avatar(5:7, show_party_info = FALSE)
```

```
# Download NYU logo
download_party_avatar(party = 8)
```
## End(Not run)

download\_session\_asset

*Download Asset From Databrary.*

## Description

Databrary stores file types (assets) of many types. This function downloads an asset based on its system-unique integer identifer (asset\_id) and system-unique session (slot) identifier (session\_id).

```
download_session_asset(
 asset_id = 1,session_id = 9807.
 file_name = NULL,
 target_dir = paste0("./", session_id),
 vb = FALSE,rq = NULL)
```
<span id="page-7-0"></span>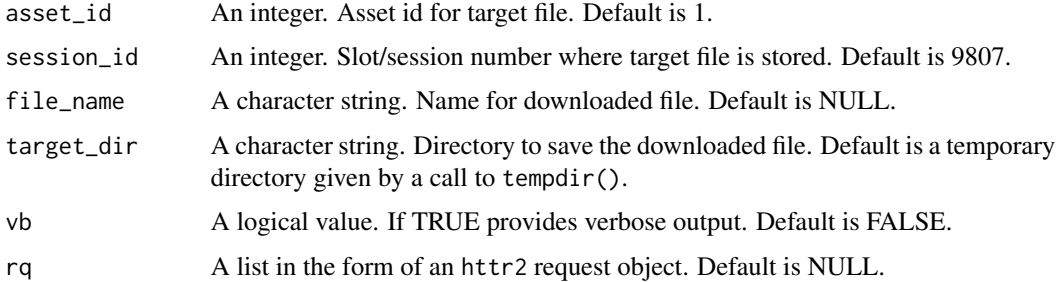

#### Value

Full file name to the asset or NULL.

## Examples

```
## Not run:
download_session_asset() # Download's 'numbers' file from volume 1.
download_session_asset(asset_id = 11643, session_id = 9825, file_name = "rdk.mp4")
# Downloads a display with a random dot kinematogram (RDK).
```
## End(Not run)

download\_session\_assets\_fr\_df *Download Asset From A Databrary Session.*

#### Description

Databrary stores file types (assets) of many types. This function downloads assets in a data frame generated by list\_session\_assets().

```
download_session_assets_fr_df(
  session_df = list_session_assets(),
  target_dir = tempdir(),
  overwrite = TRUE,
 make_portable_fn = FALSE,
 timeout_secs = 600,
 vb = FALSE,rq = NULL)
```
<span id="page-8-0"></span>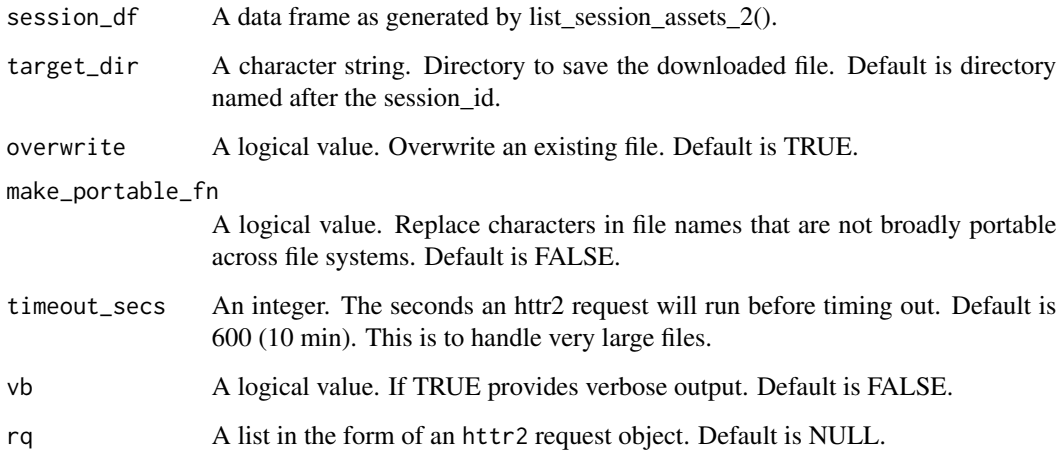

#### Value

Full file names to the downloaded assets or NULL.

## Examples

```
## Not run:
download_session_assets_fr_df() # Downloads all of the files from session
9807 in Databrary volume 1.
# Just the CSVs
v1 <- list_session_assets()
v1_csv <- dplyr::filter(v1, format_extension == "csv")
download_session_assets_fr_df(v1_csv, vb = TRUE)
```
## End(Not run)

download\_session\_csv *Download Session Spreadsheet As CSV*

## Description

Databrary generates a CSV-formated spreadsheet that summarizes information about individual sessions. This command downloads that CSV file as a temporary file or with a name specified by the user.

```
download_session_csv(
  vol_id = 1,
  file_name = "test.csv",
  target\_dir = tempdir(),as_df = FALSE,vb = FALSE,rq = NULL\mathcal{L}
```
## Arguments

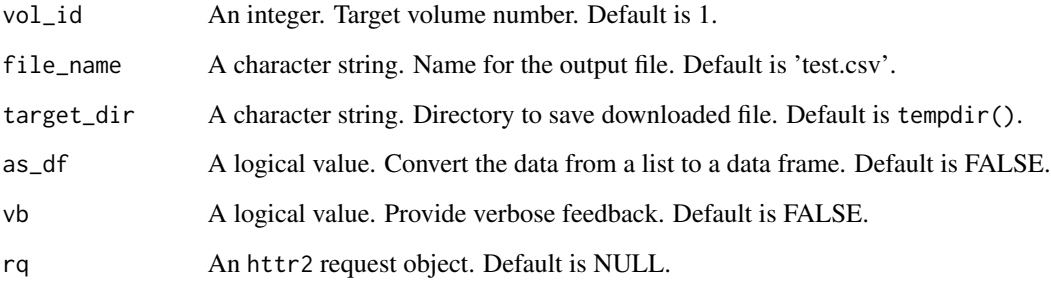

## Value

A character string that is the name of the downloaded file or a data frame if as\_df is TRUE.

## Examples

```
## Not run:
download_session_csv() # Downloads "session" CSV for volume 1
## End(Not run)
```
download\_session\_zip *Download Zip Archive From Databrary Session.*

## Description

Download Zip Archive From Databrary Session.

<span id="page-9-0"></span>

```
download_session_zip(
  vol_id = 31,
  session_id = 9803,
  out\_dir = tempdir(),
  file_name = "test.zip",
  vb = FALSE,rq = NULL
)
```
#### Arguments

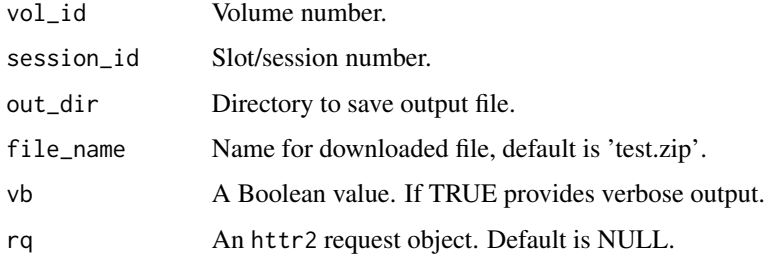

#### Value

Full filename of the downloaded file.

#### Examples

```
## Not run:
download_session_zip() # Downloads Zip Archive from volume 31, session 9803
## End(Not run)
```
download\_single\_session\_asset\_fr\_df *Download Single Asset From Databrary*

## Description

Databrary stores file types (assets) of many types. This function downloads an asset based on its system-unique integer identifer (asset\_id) and system-unique session (slot) identifier (session\_id). It is designed to work with download\_session\_assets\_fr\_df() so that multiple files can be downloaded simultaneously.

```
download_single_session_asset_fr_df(
  i = NULL,session_df = NULL,
 target_dir = tempdir(),
 overwrite = TRUE,
 make_portable_fn = FALSE,
  timeout_secs = 600,
 vb = FALSE,rq = NULL\mathcal{L}
```
## Arguments

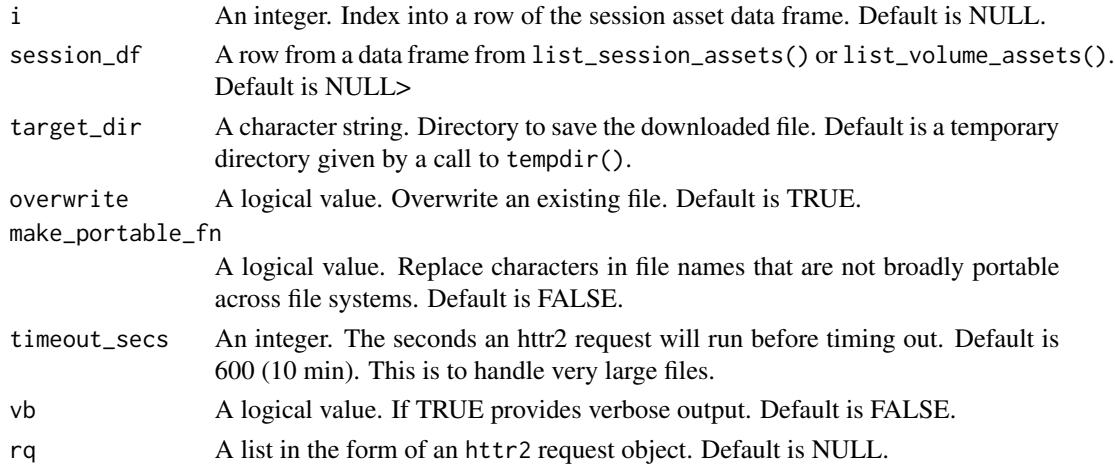

#### Value

Full file name to the asset or NULL.

#### Examples

```
## Not run:
vol_1 <- list_session_assets(session_id = 9807)
a_1 \leftarrow vol_1[1,1]tmp_dir <- tempdir()
fn <- file.path(tmp_dir, paste0(a_1$asset_name, ".", a_1$format_extension))
download_single_session_asset_fr_df(a_1$asset_id,
  fn,
  session_id = a_1$session_id,
  vb = TRUE)
```
## End(Not run)

#### <span id="page-12-0"></span>Description

Download Video From Databrary.

#### Usage

```
download_video(
 asset_id = 1,session_id = 9807,
 file_name = tempfile(paste0(session_id, "_", asset_id, "_"), fileext = ".mp4"),
 target\_dir = tempdir(),vb = FALSE,rq = NULL)
```
### Arguments

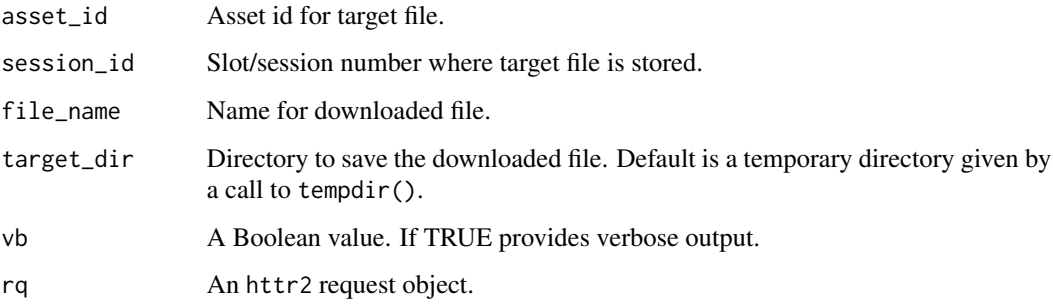

## Value

Full file name to the asset.

## Examples

```
download_asset() # Download's 'numbers' file from volume 1.
download_asset(asset_id = 11643, session_id = 9825, file_name = "rdk.mp4")
#' # Downloads a display with a random dot kinematogram (RDK).
```
## <span id="page-13-0"></span>Description

Download Zip Archive of All Data in a Volume.

#### Usage

```
download_volume_zip(
 vol_id = 31,
 out\_dir = tempdir(),file_name = "test.zip",
 vb = FALSE,rq = NULL\mathcal{L}
```
## Arguments

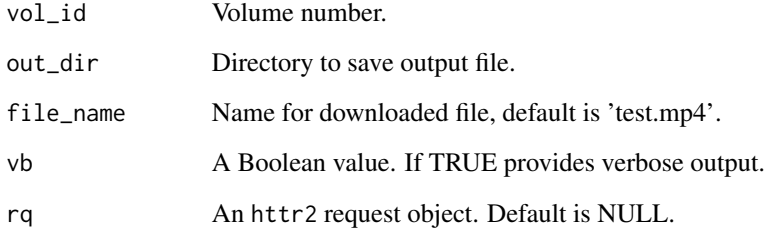

#### Value

Full filename of the downloaded file.

## Examples

## Not run: download\_volume\_zip() # Zip file of all data from volume 31, the default. ## End(Not run)

<span id="page-14-0"></span>get\_assets\_from\_session

*Helper function for list\_volume\_assets*

## Description

Helper function for list\_volume\_assets

#### Usage

```
get_assets_from_session(volume_container, ignore_materials = TRUE)
```
#### Arguments

volume\_container

The 'container' list from a volume.

ignore\_materials

A logical value.

get\_asset\_segment\_range

*Get Time Range For An Asset.*

## Description

Get Time Range For An Asset.

```
get_asset_segment_range(
  vol_id = 1,
  session_id = 9807,
  asset_id = 1,
 convert_JSON = TRUE,
  segment_only = TRUE,
 vb = FALSE,rq = NULL\mathcal{E}
```
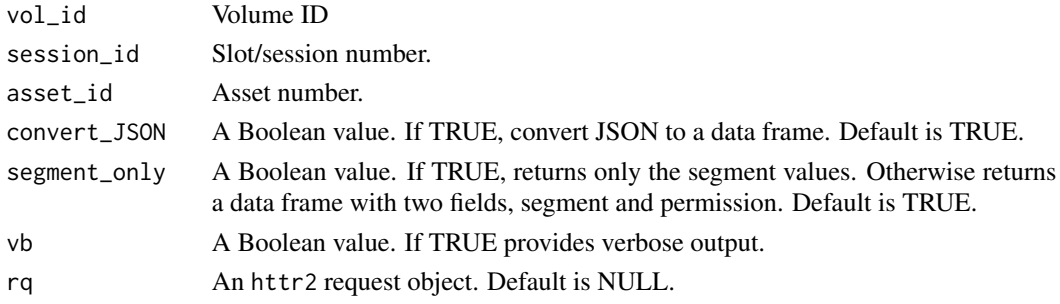

## Value

The time range (in ms) for an asset, if one is indicated.

#### Examples

```
get_asset_segment_range()
```
GET\_db\_contents *Queries the Databrary API with an HTML GET command*

## Description

GET\_db\_contents is a helper function that retrieves information from the 'Databrary.org' API in a structured way.

## [Deprecated]

This function has been deprecated and may be removed in a future version.

#### Usage

```
GET_db_contents(
 base_URL = "https://nyu.databrary.org",
 URL_components = "/api/volume/1",
 convert_JSON = TRUE,
 vb = FALSE)
```
## Arguments

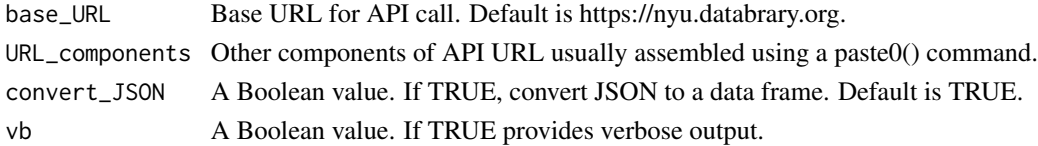

<span id="page-15-0"></span>

## <span id="page-16-0"></span>get\_db\_stats 17

## Value

Output from GET command with the specified parameters, usually a string or a data frame.

#### Examples

GET\_db\_contents() # Returns a list with data from volume 1.

get\_db\_stats *Get Stats About Databrary.*

#### Description

get\_db\_stats returns basic summary information about the institutions, people, and data hosted on 'Databrary.org'.

#### Usage

get\_db\_stats(type = "stats", vb = FALSE, rq = NULL)

#### Arguments

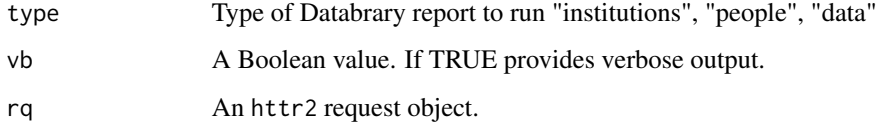

#### Value

A data frame with the requested data or NULL if there is no new information.

## Examples

```
get_db_stats()
get_db_stats("stats")
get_db_stats("people") # Information about the newest authorized investigators.
get_db_stats("places") # Information about the newest institutions.
```
<span id="page-17-0"></span>get\_file\_duration *Get Duration (In ms) Of A File.*

## Description

Get Duration (In ms) Of A File.

#### Usage

```
get_file_duration(
 asset_id = 1,types_w_durations = c("-600", "-800"),vb = FALSE,rq = NULL)
```
## Arguments

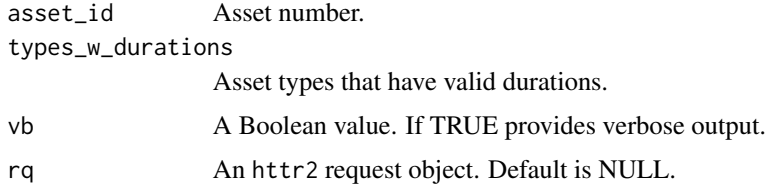

#### Value

Duration of a file in ms.

#### Examples

get\_file\_duration() # default is the test video from databrary.org/volume/1

get\_party\_as\_df *Retrieve Party (Person/Institution) Info as Data Frame.*

## Description

## [Deprecated]

This function has been deprecated and may be removed in a future release. See get\_party\_by\_id() for similar, and more general functionality.

<span id="page-18-0"></span>get\_party\_as\_df(party\_id = 6, convert\_JSON = TRUE, vb = FALSE)

#### Arguments

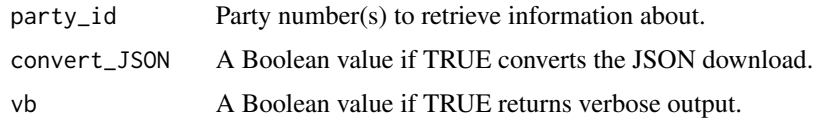

#### Value

A data frame with information about the selected party or parties.

## Examples

```
get_party_as_df() # Info about Rick Gilmore.
get_party_as_df(party_id = 8) # Info about NYU.
get_party_as_df(5:7) # Info about Databrary's founders
#'
```
get\_party\_by\_id *Download Information About a Party on Databrary as JSON*

## Description

Download Information About a Party on Databrary as JSON

#### Usage

```
get\_party_by_id(party_id = 6, vb = FALSE, rq = NULL)
```
#### Arguments

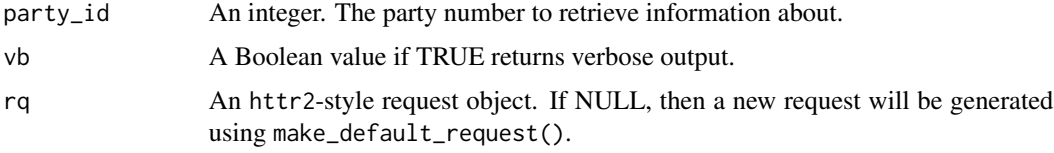

#### Value

A nested list with information about the party. This can be readily parsed by other functions.

## <span id="page-19-0"></span>Examples

```
## Not run:
get_party_by_id()
## End(Not run)
```
get\_permission\_levels *Extract Databrary Permission Levels.*

## Description

Extract Databrary Permission Levels.

#### Usage

```
get_permission_levels(vb = FALSE)
```
#### Arguments

vb A Boolean value. If TRUE provides verbose output.

#### Value

An array with the permission levels that can be assigned to data.

#### Examples

get\_permission\_levels()

get\_release\_levels *Show Databrary Release Levels*

## Description

Show Databrary Release Levels

#### Usage

get\_release\_levels(vb = FALSE)

<span id="page-20-0"></span>vb A Boolean value. If TRUE provides verbose output.

## Value

A data frame with Databrary's release levels.

## Examples

get\_release\_levels()

get\_session\_as\_df *Get Session Info From A Volume As A Data Frame.*

## Description

## [Superseded]

This function has been superceded by list\_volume\_sessions().

#### Usage

```
get_session_as_df(vol_id = 1, vb = FALSE)
```
## Arguments

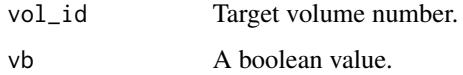

## Value

A data frame with session information from a volume.

## Examples

```
get_session_as_df() # Return Session Info from Volume 1.
#'
```
<span id="page-21-0"></span>get\_session\_by\_id *Get Session (Slot) Data From A Databrary Volume*

## Description

Get Session (Slot) Data From A Databrary Volume

#### Usage

```
get_session_by_id(session_id = 9807, vol_id = 1, vb = FALSE, rq = NULL)
```
#### Arguments

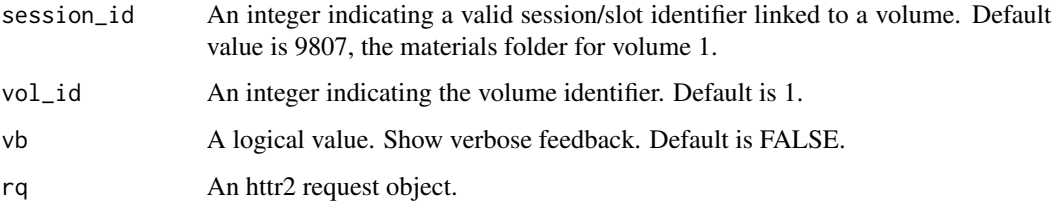

#### Value

A JSON blob with the session data. If the user has previously logged in to Databrary via login\_db(), then session(s) that have restricted access can be downloaded, subject to the sharing release levels on those session(s).

## Examples

```
## Not run:
get_session_by_id() # Default is Volume 1, Session 9807, the Materials folder
## End(Not run)
```
get\_session\_by\_name *Get Session (Slot) Data From A Databrary Volume By Session Name.*

#### Description

Get Session (Slot) Data From A Databrary Volume By Session Name.

<span id="page-22-0"></span>get\_supported\_file\_types 23

#### Usage

```
get_session_by_name(
  session_name = "Advisory Board Meeting",
  vol_id = 1,
 vb = FALSE,rq = NULL)
```
## Arguments

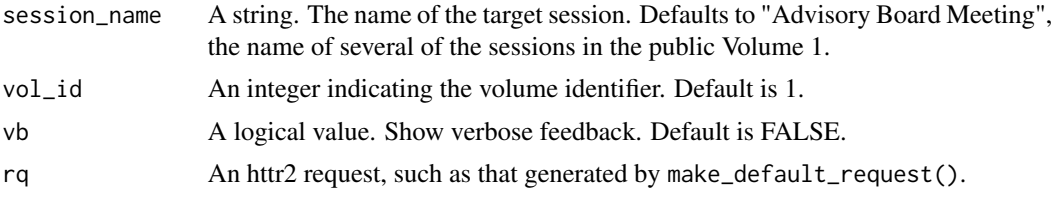

### Value

One or more JSON blobs (as lists) whose session name(s) match name in the given volume.

## Examples

```
## Not run:
# Returns multiple JSON blobs with the name "Advisory Board Meeting" in Volume 1.
get_session_by_name()
get_session_by_name(name = 'Top-level materials')
## End(Not run)
```
get\_supported\_file\_types

*Extracts File Types Supported by Databrary.*

## Description

Extracts File Types Supported by Databrary.

## Usage

```
get_supported_file_types(vb = FALSE)
```
#### Arguments

vb A Boolean value. If TRUE provides verbose output.

## <span id="page-23-0"></span>Value

A data frame with the file types permitted on Databrary.

## Examples

```
get_supported_file_types()
```
get\_video\_stats *Report Stats About Videos in a Volume.*

## Description

#' @description [Superseded] get\_video\_stats() has been superseded in favor of summarize\_videos\_in\_volume().

#### Usage

get\_video\_stats(this\_vol\_id = 2, vb = FALSE)

#### Arguments

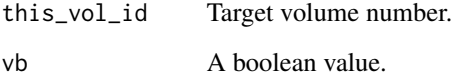

#### Value

A data frame with summary statistics about the videos in the volume.

## Examples

```
## Not run:
get_video_stats() # Retrieves summary statistics about videos in volume 2.
## End(Not run)
```
<span id="page-24-0"></span>get\_volume\_by\_id *Get Data From A Databrary Volume*

#### Description

Get Data From A Databrary Volume

#### Usage

 $get\_volume_by_id(vol_id = 1, vb = FALSE, rq = NULL)$ 

#### Arguments

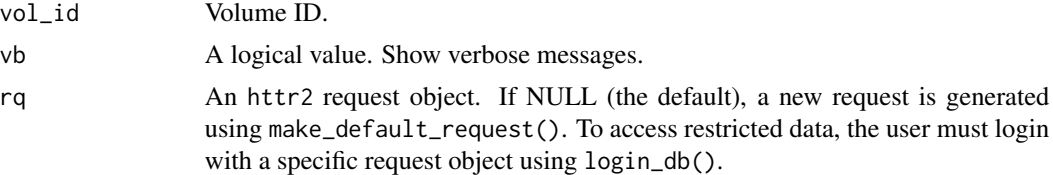

#### Value

A JSON blob with the volume data. If the user has previously logged in to Databrary via login\_db(), then volume(s) that have restricted access can be downloaded, subject to the sharing release levels on those volume(s).

#### Examples

get\_volume\_by\_id() # Default is Volume 1

HHMMSSmmm\_to\_ms *Convert Timestamp String To ms.*

#### Description

Convert Timestamp String To ms.

#### Usage

```
HHMMSSmmm_to_ms(HHMMSSmmm = "01:01:01:333")
```
#### Arguments

HHMMSSmmm a string in the format "HH:MM:SS:mmm"

<span id="page-25-0"></span>A numeric value in ms from the input string.

## Examples

HHMMSSmmm\_to\_ms() # 01:01:01:333 in ms

is\_institution *Is This Party An Institution?*

## Description

Is This Party An Institution?

## Usage

is\_institution(party\_id = 8, vb = FALSE, rq = NULL)

## Arguments

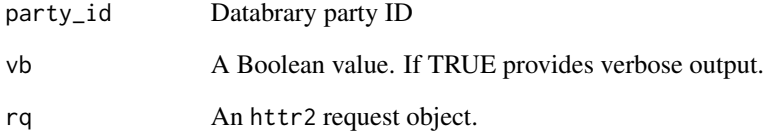

## Value

TRUE if the party is an institution, FALSE otherwise.

## Examples

is\_institution() # Is party 8 (NYU) an institution.

<span id="page-26-0"></span>

## Description

Is This Party A Person?

## Usage

 $is\_person(party_id = 7, vb = FALSE, rq = NULL)$ 

## Arguments

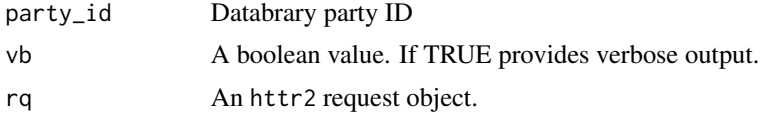

#### Value

TRUE if the party is a person, FALSE otherwise.

## Examples

is\_person()

list\_affiliates *List Affiliates for A Databrary Party.*

## Description

#' @description [Superseded]

## Usage

```
list_affiliates(party_id = 6, report_target_party = FALSE, vb = FALSE)
```
## Arguments

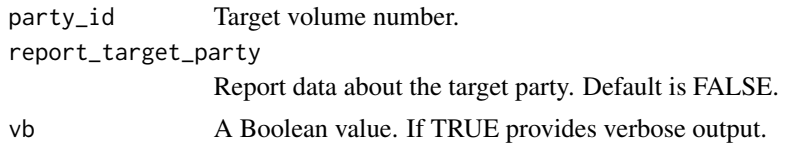

## <span id="page-27-0"></span>Details

This function has been superseded by list\_party\_affiliates().

## Value

A data frame with information about a party's affiliates (sponsored investigators).

#### Examples

```
list_affiliates() # Lists Rick Gilmore's affiliates
#'
```
list\_assets\_by\_type *List Stored Assets (Files) By Type.*

## Description

#### [Deprecated]

This function is deprecated and may be removed from a future version of the package. list\_volume\_assets() is preferred.

#### Usage

```
list_assets_by_type(vol_id = 2, type = "video", vb = FALSE)
```
## Arguments

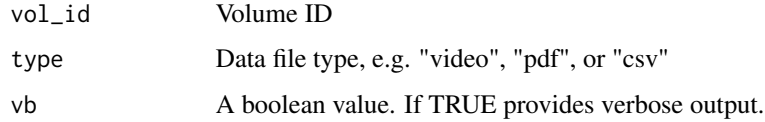

## Value

A data frame with information about assets in a volume, sorted by type.

## Examples

list\_assets\_by\_type() # Lists assets in volume 2.

<span id="page-28-0"></span>list\_assets\_in\_session

*Assets In Databrary Session.*

#### Description

## [Superseded]

This function has been superseded by list\_session\_assets().

#### Usage

```
list_assets_in_session(session_id = 9807, vb = FALSE)
```
## Arguments

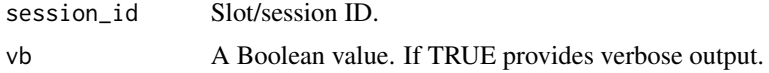

## Value

A data frame with information about a selected session.

#### Examples

```
list_assets_in_session() # Assets in session 9807 (from Volume 1)
#'
```
list\_assets\_in\_volume *List Assets in a Databrary Volume.*

## Description

## [Deprecated]

This function has been deprecated in favor of list\_volume\_assets().

## Usage

list\_assets\_in\_volume(vol\_id = 2, vb = FALSE)

## Arguments

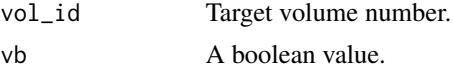

## <span id="page-29-0"></span>Value

A data frame with information about all assets in a volume.

#### Examples

```
list_assets_in_volume() # Assets in volume 2
#'
```
list\_asset\_formats *List Stored Assets (Files) By Type.*

#### Description

List Stored Assets (Files) By Type.

## Usage

list\_asset\_formats(vb = FALSE)

## Arguments

vb A boolean value. If TRUE provides verbose output.

#### Value

A data frame with information about the data formats Databrary supports.

## Examples

list\_asset\_formats()

list\_authorized\_investigators *List Authorized Investigators at Institution*

## Description

List Authorized Investigators at Institution

```
list_authorized_investigators(party_id = 12, vb = FALSE, rq = NULL)
```
<span id="page-30-0"></span>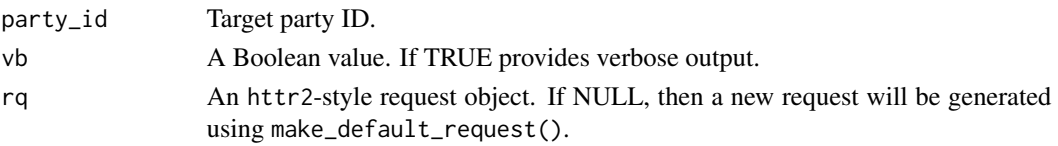

## Value

A data frame with information the institution's authorized investigators.

## Examples

```
## Not run:
list_institutional_affiliates() # Default is Penn State (party 12)
## End(Not run)
```
list\_containers\_records

*List Containers and Records In Databrary Volume.*

## Description

## [Deprecated]

This function has been deprecated and may be removed in a future release. See get\_volume\_by\_id() for related functionality.

## Usage

list\_containers\_records(vol\_id = 1, vb = FALSE)

## Arguments

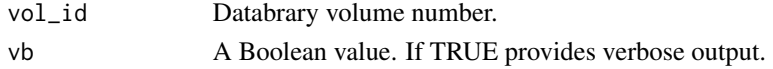

#### Value

A list with containers and records from the specified volume.

#### Examples

```
list_containers_records() # Containers and records from volume 1.
#'
```
<span id="page-31-0"></span>list\_individual\_sponsors

*List A Party's Individual Sponsors.*

## Description

## [Deprecated]

This function has been deprecated and may be removed in a future release. See list\_party\_sponsors() for similar functionality.

A party (person or institution) may have a sponsor that is another person or an institution. This function lists the *person(s)* who sponsor a party.

#### Usage

```
list_individual_sponsors(party_id = 406, vb = FALSE, rq = NULL)
```
## Arguments

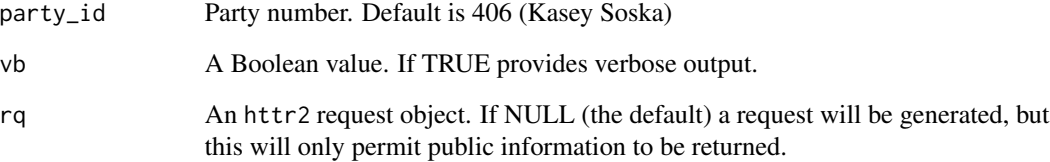

#### Value

A data frame with information about a party.

## Examples

## Not run: list\_individual\_sponsors() # Default is Kasey Soska (party 406)

## End(Not run)

<span id="page-32-0"></span>list\_institutional\_sponsors

*List Institutional Sponsors For A Party.*

#### Description

## [Deprecated]

This function has been deprecated and may be removed in a future release.

A party (person or institution) may have a sponsor that is another person or an institution. This function lists the *institution(s)* that sponsor a party.

#### Usage

```
list_institutional_sponsors(
 party_id = 6,
 report_target_party = FALSE,
 vb = FALSE)
```
## Arguments

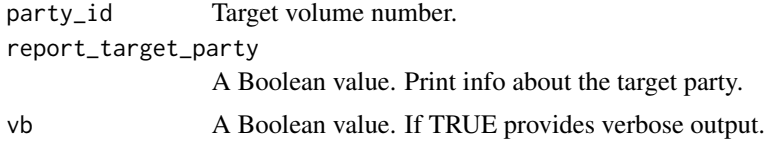

#### Value

A data frame with information about a party's *institutional* sponsor(s).

## Examples

list\_institutional\_sponsors() # Defaults to Rick Gilmore (party 6)

list\_party *List Data For A Party (person or institution).*

#### Description

#### [Deprecated]

This function has been deprecated and may be removed in a future release. See get\_party\_by\_id() for similar functionality.

<span id="page-33-0"></span> $list$ \_party(party\_id = 8, component = "all", vb = FALSE)

#### Arguments

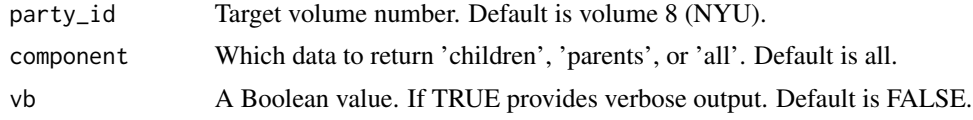

#### Value

A data frame with information about a party (person or institution).

#### Examples

list\_party() # Default is New York University (party 8) #'

list\_party\_affiliates *List Affiliates For A Party*

#### Description

List Affiliates For A Party

#### Usage

```
list_party_affiliates(party_id = 6, vb = FALSE, rq = NULL)
```
#### Arguments

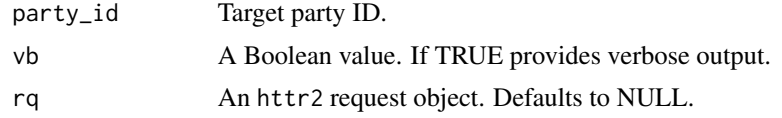

## Value

A data frame with information about a party's affiliates.

#### Examples

list\_party\_affiliates() # Default is Rick Gilmore (party 6)

<span id="page-34-0"></span>list\_party\_sponsors *List Sponsors For A Party*

## Description

List Sponsors For A Party

#### Usage

```
list_party_sponsors(party_id = 6, vb = FALSE, rq = NULL)
```
## Arguments

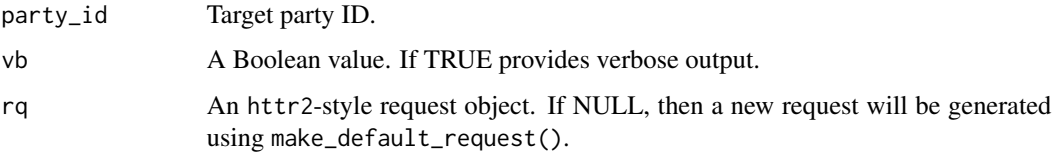

#### Value

A data frame with information about a party's sponsors.

## Examples

```
## Not run:
list_party_sponsors() # Default is Rick Gilmore (party 6)
## End(Not run)
```
list\_party\_volumes *List Volumes For A Party*

## Description

List Volumes For A Party

```
list_party_volumes(party_id = 6, vb = FALSE, rq = NULL)
```
<span id="page-35-0"></span>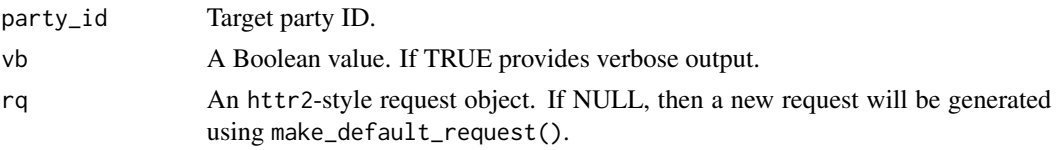

## Value

A data frame with information about a party's sponsors.

#### Examples

```
## Not run:
list_party_volumes() # Default is Rick Gilmore (party 6)
## End(Not run)
```
list\_people *List Info About People.*

## Description

#### [Deprecated]

This function has been deprecated and may be removed in a future release. See get\_party\_by\_id() for similar functionality.

## Usage

list\_people(people\_list = 5:7, vb = FALSE)

## Arguments

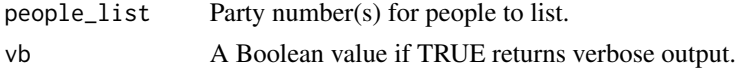

#### Value

A data frame with information about the people in the specified range of party ID's.

#### Examples

```
list_people() # Lists people with party IDs 5:7, Databrary's founders
#'
```
<span id="page-36-0"></span>

## Description

[Deprecated] list\_sessions() has been deprecated in favor of list\_volume\_sessions().

### Usage

list\_sessions(vol\_id = 1, vb = FALSE)

## Arguments

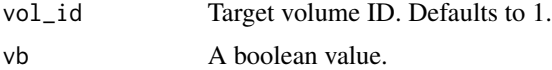

#### Value

Information about sessions in a volume.

## Examples

list\_sessions() # Lists sessions in volume 1.

list\_sessions\_in\_volume

*List Sessions in a Volume.*

#### Description

[Superseded] list\_sessions\_in\_volume() has been superseded in list\_sessions().

## Usage

```
list_sessions_in_volume(vol_id = 1, vb = FALSE)
```
## Arguments

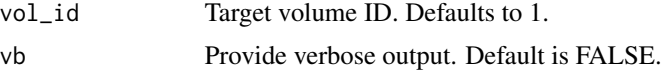

## Value

A data frame with information about the sessions in a volume.

#### <span id="page-37-0"></span>Examples

```
list_sessions_in_volume() # Lists sessions in volume 1.
```
list\_session\_activity *List Activity History in Databrary Session.*

#### Description

If a user has access to a volume and session, this function returns the history of modifications to that session.

#### Usage

```
list_session_activity(session_id = 6256, vb = FALSE, rq = NULL)
```
## Arguments

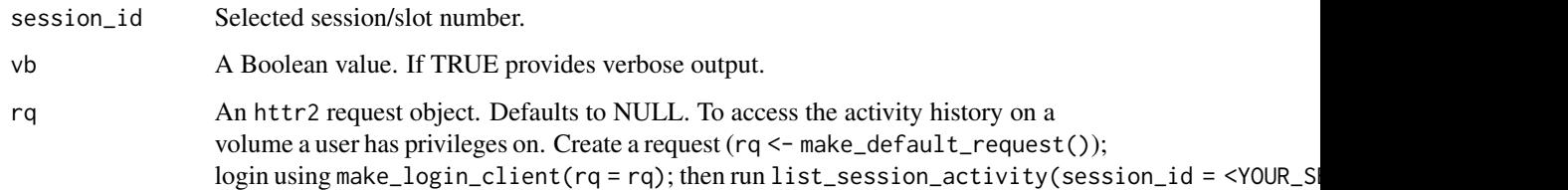

## Value

A list with the activity history on a session/slot.

## Examples

```
## Not run:
# The following will only return output if the user has write privileges
# on the session.
list_session_activity(session_id = 6256, vb = FALSE) # Activity for session 6256.
## End(Not run)
```
<span id="page-38-0"></span>list\_session\_assets *List Assets in a Databrary Session.*

#### Description

#' @description [Experimental]

#### Usage

```
list_session_assets(session_id = 9807, vb = FALSE, rq = NULL)
```
#### Arguments

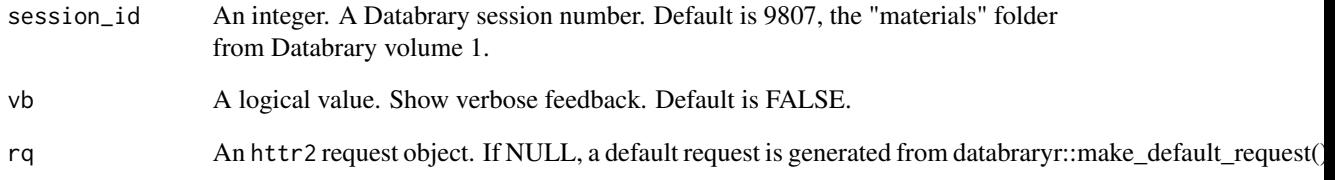

## Details

As of v0.6.3 list\_session\_assets() replaces an older function that is now named list\_volume\_session\_assets(). The older function requires both a volume ID and a session ID. The new function requires only a session ID.

#### Value

A data frame with information about all assets in a volume.

## Examples

```
## Not run:
list_session_assets() # Session 9807 in volume 1
```
## End(Not run)

<span id="page-39-0"></span>list\_specified\_assets\_in\_session

*Lists assets in a given Databrary session (slot).*

#### Description

Lists assets in a given Databrary session (slot).

#### Usage

```
list_specified_assets_in_session(
  session_id = 9807,
 media_type = "MPEG-4 video",
 vb = FALSE\lambda
```
## Arguments

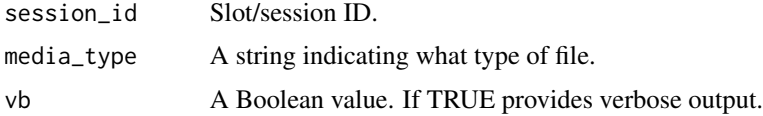

## Value

A data frame with the assets in the selected volume and session.

list\_sponsors *List Sponsors For A Party*

## Description

List Sponsors For A Party

#### Usage

```
list_sponsors(party_id = 6, vb = FALSE, rq = NULL)
```
## Arguments

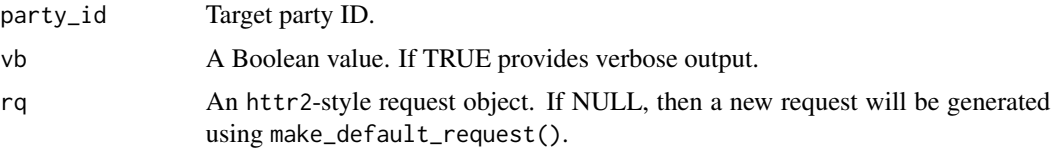

<span id="page-40-0"></span>list\_volume 41

## Value

A data frame with information about a party's sponsors.

#### Examples

```
## Not run:
list_sponsors() # Default is Rick Gilmore (party 6)
## End(Not run)
```
list\_volume *List Info for a Databrary Volume.*

## Description

[Deprecated] list\_volume() has been deprecated in lieu of other, more specific, volume-related functions. It will be dropped from a future release.

## Usage

 $list\_volume(vol_id = 1, search\_str = "", vb = FALSE)$ 

## Arguments

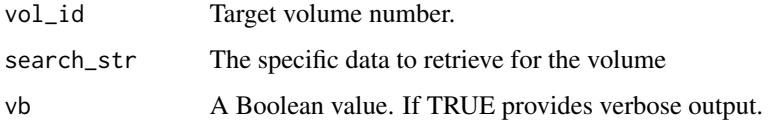

#### Value

A data frame with information about a volume.

## Examples

## Not run: list\_volume() # Default is volume 1 ## End(Not run)

<span id="page-41-0"></span>list\_volume\_activity *List Activity In A Databrary Volume*

#### Description

If a user has access to a volume, this command lists the modification history of the volume as a

#### Usage

```
list\_volume\_activity(vol_id = 1, vb = FALSE, rq = NULL)
```
#### Arguments

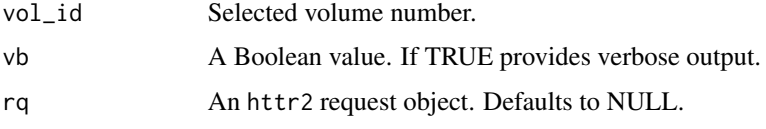

#### Value

A list with the activity history on a volume.

## Examples

```
## Not run:
# The following will only return output if the user has write privileges
# on the volume.
list_volume_activity(vol_id = 1) # Activity on volume 1.
## End(Not run)
```
list\_volume\_assets *List Assets in Databrary Volume.*

#### Description

List Assets in Databrary Volume.

```
list\_volume\_assets(vol_id = 1, vb = FALSE, rq = NULL)
```
<span id="page-42-0"></span>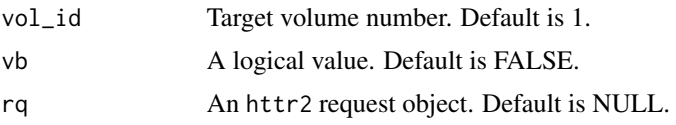

## Value

A data frame with information about all assets in a volume.

## Examples

```
## Not run:
list_volume_assets() # Assets in volume 1
## End(Not run)
```
list\_volume\_excerpts *List Image or Video Excerpts On A Databrary Volume.*

## Description

List Image or Video Excerpts On A Databrary Volume.

## Usage

```
list_volume_excerpts(vol_id = 1, vb = FALSE, rq = NULL)
```
## Arguments

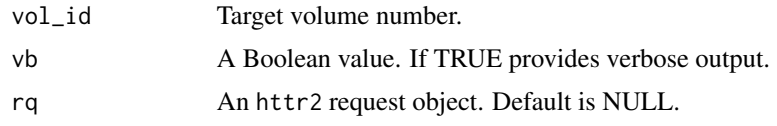

## Value

A list with information about any available excerpts.

## Examples

list\_volume\_excerpts()

<span id="page-43-0"></span>list\_volume\_funding *Lists Funders Associated With a Databrary Volume.*

## Description

Lists Funders Associated With a Databrary Volume.

#### Usage

```
list_volume_funding(vol_id = 1, add_id = TRUE, vb = FALSE, rq = NULL)
```
#### Arguments

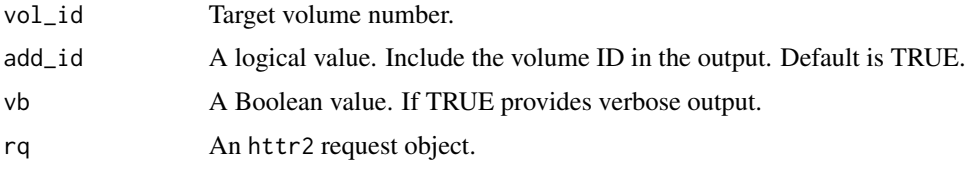

#### Value

A data frame with funder information for the volume.

#### Examples

## Not run: list\_volume\_funding() # Funding for volume 1

list\_volume\_funding(vol\_id = c(1:10))

## End(Not run)

list\_volume\_links *Retrieves URL Links From A Databrary Volume.*

#### Description

Retrieves URL Links From A Databrary Volume.

```
list_volume_links(vol_id = 1, vb = FALSE, rq = NULL)
```
<span id="page-44-0"></span>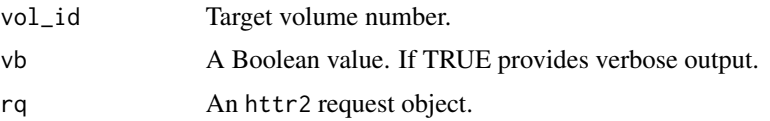

#### Value

A data frame with the requested data.

#### Examples

```
## Not run:
list_volume_links() # Links from volume 1
## End(Not run)
```
list\_volume\_metadata *List Volume Metadata.*

## Description

## [Deprecated]

This function has been deprecated and may be removed in a future release. See get\_volume\_by\_id() and other list\_volume\_\* functions for related functionality.

## Usage

list\_volume\_metadata(vol\_id = 1, vb = FALSE)

#### Arguments

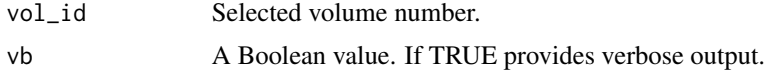

#### Value

A data frame with metadata about a volume.

## Examples

list\_volume\_metadata() # List info about volume 1.

<span id="page-45-0"></span>list\_volume\_owners *List Owners of a Databrary Volume.*

## Description

List Owners of a Databrary Volume.

#### Usage

```
list_volume_owners(vol_id = 1, vb = FALSE, rq = NULL)
```
#### Arguments

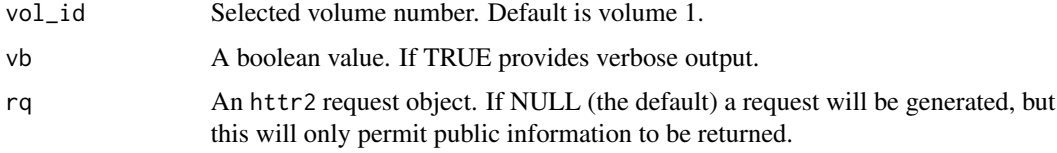

#### Value

A data frame with information about a volume's owner(s).

## Examples

list\_volume\_owners() # Lists information about the owners of volume 1.

list\_volume\_sessions *List Sessions in Databrary Volume.*

## Description

List Sessions in Databrary Volume.

```
list_volume_sessions(
  vol_id = 1,
  include_vol_data = FALSE,
  vb = FALSE,rq = NULL\mathcal{E}
```
<span id="page-46-0"></span>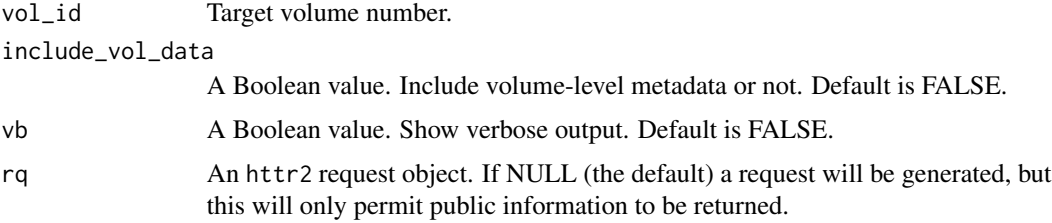

#### Value

A data frame with information about all assets in a volume.

## Examples

```
## Not run:
list_volume_sessions() # Sessions in Volume 1
```

```
## End(Not run)
```
list\_volume\_session\_assets

*List Assets in a Session from a Databrary volume.*

## Description

#' @description [Experimental]

#### Usage

```
list_volume_session_assets(
  vol_id = 1,
  session_id = 9807,
  vb = FALSE,rq = NULL\mathcal{L}
```
## Arguments

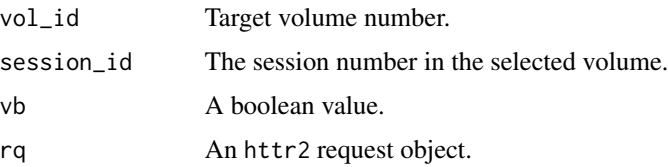

## <span id="page-47-0"></span>Details

```
list_volume_session_assets() is a new name for the <v0.6.2 list_session_assets() as
function. There is a new list_session_assets() function that does not requre the volume ID.
The list_volume_session_assets() requires a volume ID.
```
#### Value

A data frame with information about all assets in a volume.

#### Examples

```
## Not run:
list_volume_session_assets() # Session 9807 in volume 1
## End(Not run)
```
list\_volume\_tags *Lists Keywords And Tags For A Volume.*

## Description

Lists Keywords And Tags For A Volume.

#### Usage

list\_volume\_tags(vol\_id = 1, vb = FALSE, rq = NULL)

## Arguments

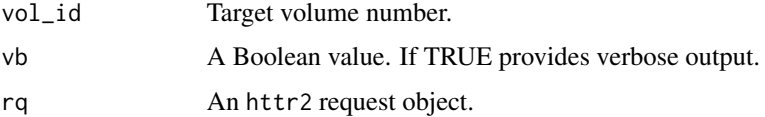

#### Value

A data frame with the requested data.

## Examples

list\_volume\_tags()

<span id="page-48-0"></span>

## Description

Log In To Databrary.org.

#### Usage

```
login_db(
 email = NULL,password = NULL,
 store = FALSE,
 overwrite = FALSE,
 vb = FALSE,SERVICE = KEYRING_SERVICE,
 rq = NULL)
```
## Arguments

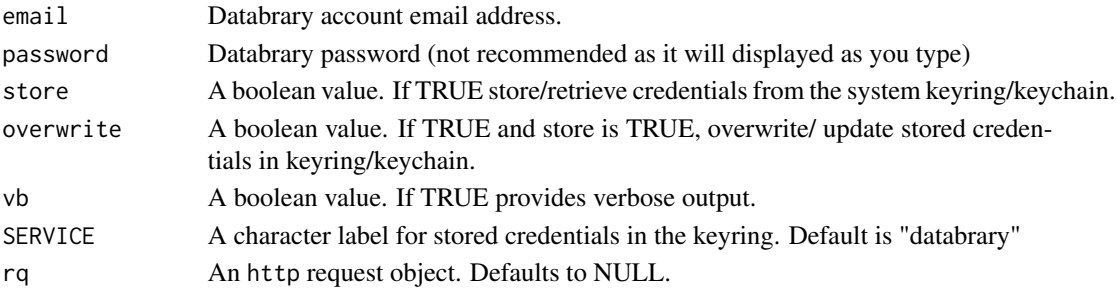

#### Value

Logical value indicating whether log in is successful or not.

#### Examples

login\_db() # Queries user for email and password interactively.

```
## Not run:
# The following shows how to use credentials that have been stored previously.
login_db(email = "you@provider.com", store = TRUE)
## End(Not run)
```
<span id="page-49-0"></span>

## Description

Log Out of Databrary.org.

## Usage

 $logout_db(vb = FALSE, rq = NULL)$ 

## Arguments

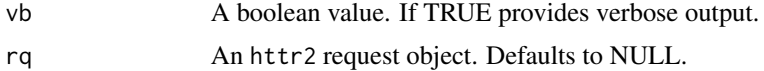

## Value

TRUE if logging out succeeds, FALSE otherwise.

## Examples

logout\_db()

make\_default\_request *Set default httr request parameters.*

## Description

make\_default\_request sets default parameters for httr requests.

## Usage

make\_default\_request()

## Value

An httr2 request object

## Examples

make\_default\_request()

<span id="page-50-0"></span>make\_fn\_portable *Make Portable File Names*

## Description

Make Portable File Names

## Usage

```
make_fn_portable(
  fn,
  vb = FALSE,replace_regex = "[ &\\!\\)\\(\\}\\{\\[\\]\\+\\=@#\\$%\\^\\*]",
  replacement_char = "_"
\mathcal{L}
```
## Arguments

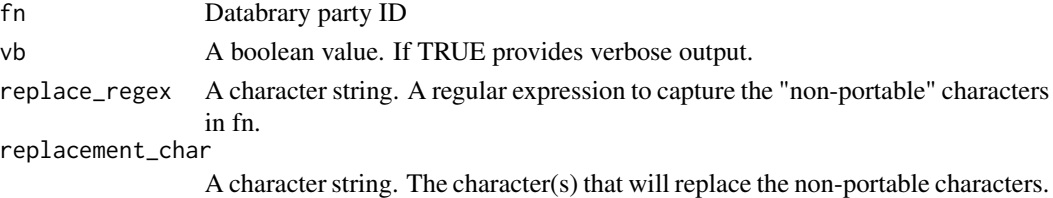

## Value

A "cleaned" portable file name

make\_login\_client *Log In To Databrary.org.*

#### Description

Log In To Databrary.org.

```
make_login_client(
  email = NULL,password = NULL,
  store = FALSE,
 overwrite = FALSE,
 vb = FALSE,SERVICE = KEYRING_SERVICE,
  rq = NULL\mathcal{L}
```
<span id="page-51-0"></span>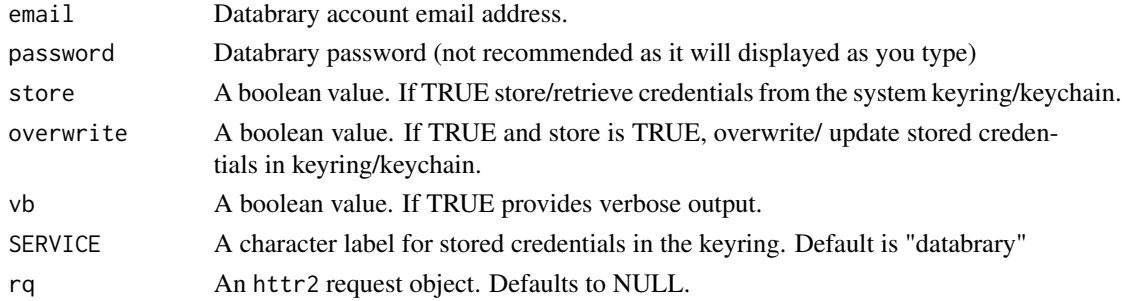

#### Value

Logical value indicating whether log in is successful or not.

## Examples

make\_login\_client() # Queries user for email and password interactively.

```
## Not run:
# The following shows how to use credentials that have been stored previously.
make_login_client(email = "you@provider.com", store = TRUE)
## End(Not run)
```
read\_csv\_data\_as\_df *Download Stored CSV As Data Frame.*

#### Description

#### [Deprecated]

This function has been deprecated and may be removed in a future release. See download\_session\_asset() for more similar, but more general functionality.

#### Usage

read\_csv\_data\_as\_df(session\_id = 9807, asset\_id = 153108, vb = FALSE)

#### Arguments

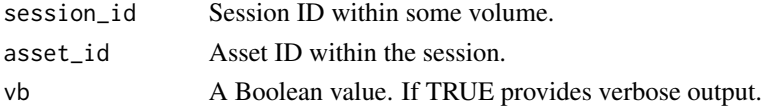

## <span id="page-52-0"></span>Details

If a given Databrary session has a CSV file, this function will try to download it as a data frame.

#### Value

A data frame with the CSV data.

#### Examples

read\_csv\_data\_as\_df() # Downloads a CSV depicting Databrary growth from volume 1

search\_for\_funder *Report Information About A Funder.*

## Description

Report Information About A Funder.

#### Usage

```
search_for_funder(
 search_string = "national+science+foundation",
 vb = FALSE,rq = NULL
)
```
## Arguments

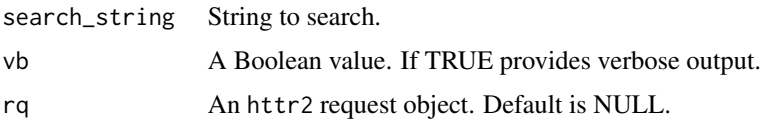

#### Value

A data frame with information about the funder.

## Examples

search\_for\_funder("national+science+foundation")

<span id="page-53-0"></span>search\_for\_keywords *Search For Keywords in Databrary Volumes.*

## Description

Search For Keywords in Databrary Volumes.

## Usage

```
search_for_keywords(search_string = "locomotion", vb = FALSE, rq = NULL)
```
#### Arguments

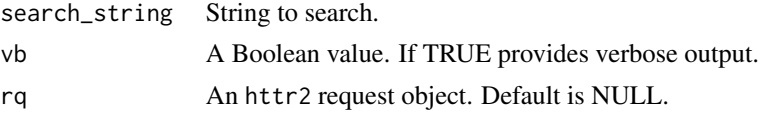

#### Value

A list with the volumes that contain the keyword.

#### Examples

```
## Not run:
search_for_keywords() # searches for volumes with "locomotion" as a keyword.
search_for_keywords("adult") # searches for volumes with "adult" as a keyword.
## End(Not run)
```
search\_for\_tags *Search For Tags on Volumes or Sessions.*

#### Description

Search For Tags on Volumes or Sessions.

#### Usage

```
search_for_tags(search_string = "ICIS", vb = FALSE, rq = NULL)
```
## Arguments

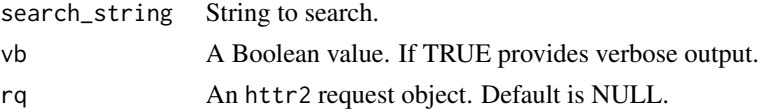

## <span id="page-54-0"></span>Value

An array of tags that match the tag\_string.

#### Examples

```
## Not run:
search_for_tags() # Searches for volumes that have the tag "ICIS"
```
## End(Not run)

summarize\_videos\_in\_volume

*Summarize Data About Videos in Databrary Volume.*

## Description

#### [Deprecated]

This function is deprecated and may be removed from a future version of the package. list\_volume\_assets() is preferred.

#### Usage

```
summarize_videos_in_volume(vol_id = 2, vb = FALSE)
```
#### Arguments

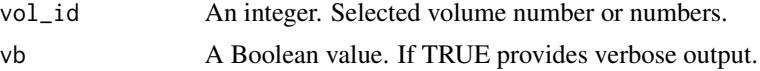

#### Value

Data frame with the vol\_id, number of videos, and total hours.

#### Examples

```
## Not run:
summarize_videos_in_volume(vol_id = 2) # Summary of volume 2
summarize_videos_in_volume(vol_id = c(4, 5)) # Summarize volumes 4 & 5
## End(Not run)
```
# <span id="page-55-0"></span>**Index**

∗ datasets DATABRARY\_API, [4](#page-3-0) assign\_constants, [3](#page-2-0) check\_ssl\_certs, [4](#page-3-0) DATABRARY\_API, [4](#page-3-0) download\_asset, [5](#page-4-0) download\_party, [6](#page-5-0) download\_party\_avatar, [6](#page-5-0) download\_session\_asset, [7](#page-6-0) download\_session\_assets\_fr\_df, [8](#page-7-0) download\_session\_csv, [9](#page-8-0) download\_session\_zip, [10](#page-9-0) download\_single\_session\_asset\_fr\_df, [11](#page-10-0) download\_video, [13](#page-12-0) download\_volume\_zip, [14](#page-13-0) get\_asset\_segment\_range, [15](#page-14-0) get\_assets\_from\_session, [15](#page-14-0) GET\_db\_contents, [16](#page-15-0) get\_db\_stats, [17](#page-16-0) get\_file\_duration, [18](#page-17-0) get\_party\_as\_df, [18](#page-17-0) get\_party\_by\_id, [19](#page-18-0) get\_permission\_levels, [20](#page-19-0) get\_release\_levels, [20](#page-19-0) get\_session\_as\_df, [21](#page-20-0) get\_session\_by\_id, [22](#page-21-0) get\_session\_by\_name, [22](#page-21-0) get\_supported\_file\_types, [23](#page-22-0) get\_video\_stats, [24](#page-23-0) get\_volume\_by\_id, [25](#page-24-0) HHMMSSmmm\_to\_ms, [25](#page-24-0) is\_institution, [26](#page-25-0) is\_person, [27](#page-26-0)

list\_affiliates, [27](#page-26-0) list\_asset\_formats, [30](#page-29-0) list\_assets\_by\_type, [28](#page-27-0) list\_assets\_in\_session, [29](#page-28-0) list\_assets\_in\_volume, [29](#page-28-0) list\_authorized\_investigators, [30](#page-29-0) list\_containers\_records, [31](#page-30-0) list\_individual\_sponsors, [32](#page-31-0) list\_institutional\_sponsors, [33](#page-32-0) list\_party, [33](#page-32-0) list\_party\_affiliates, [34](#page-33-0) list\_party\_sponsors, [35](#page-34-0) list\_party\_volumes, [35](#page-34-0) list\_people, [36](#page-35-0) list\_session\_activity, [38](#page-37-0) list\_session\_assets, [39](#page-38-0) list\_sessions, [37](#page-36-0) list\_sessions\_in\_volume, [37](#page-36-0) list\_specified\_assets\_in\_session, [40](#page-39-0) list\_sponsors, [40](#page-39-0) list\_volume, [41](#page-40-0) list\_volume\_activity, [42](#page-41-0) list\_volume\_assets, [42](#page-41-0) list\_volume\_excerpts, [43](#page-42-0) list\_volume\_funding, [44](#page-43-0) list\_volume\_links, [44](#page-43-0) list\_volume\_metadata, [45](#page-44-0) list\_volume\_owners, [46](#page-45-0) list\_volume\_session\_assets, [47](#page-46-0) list\_volume\_sessions, [46](#page-45-0) list\_volume\_tags, [48](#page-47-0) login\_db, [49](#page-48-0) logout\_db, [50](#page-49-0)

```
make_default_request, 50
make_fn_portable, 51
make_login_client, 51
```

```
read_csv_data_as_df, 52
```
#### INDEX 57

search\_for\_funder , [53](#page-52-0) search\_for\_keywords , [54](#page-53-0) search\_for\_tags , [54](#page-53-0) summarize\_videos\_in\_volume , [55](#page-54-0)